# **Book For**

## Rajasthan Subordinate and Ministerial Services Selection Board

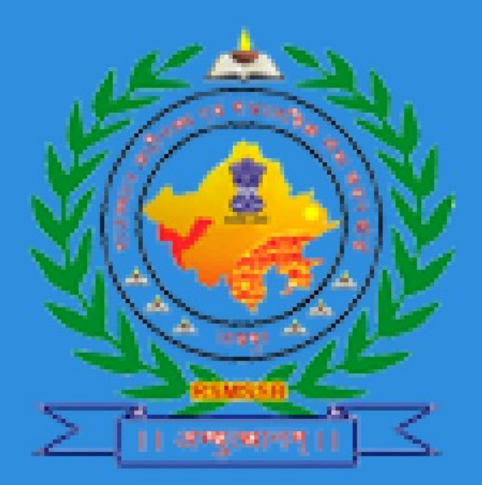

# **ISMSSB Comp Gk(Hindi) Sample Paper 2016 PDF Download**

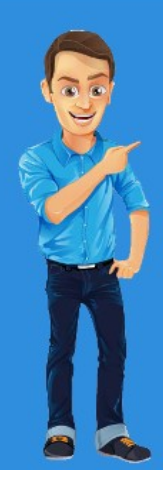

Visit our websites:

www.Couponlal.com www.Myexamportal.com www.Examlal.com

www.Joblal.com www.joinexam.in www.examyou.com

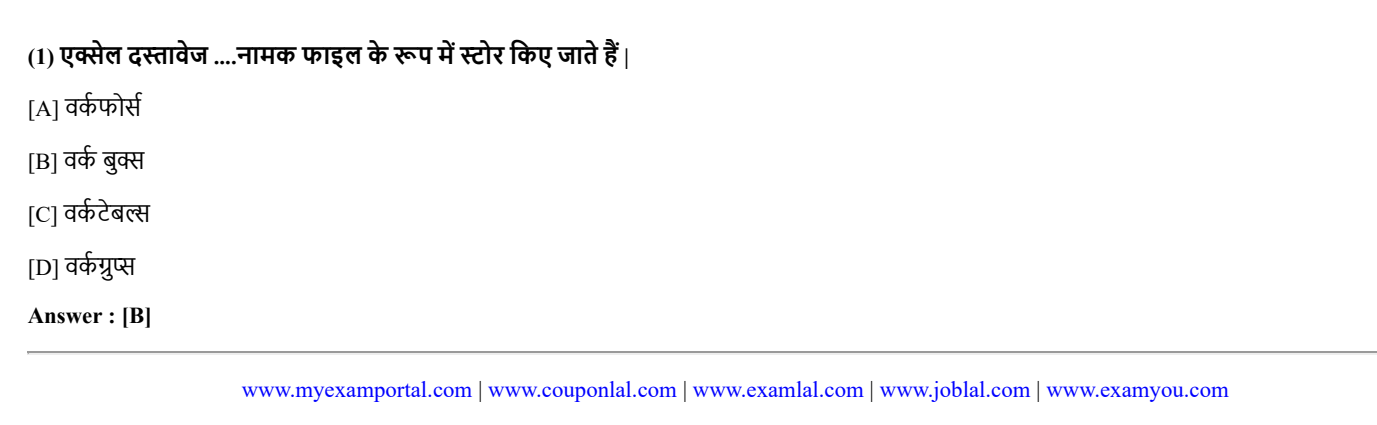

## (2) निम्नलिखित में से कौनसा WORD संबंधी पद नहीं हैं ?

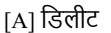

[B] एिडट

[C] स्लाइड शो

[D] कॉपी

Answer : [C]

[www.myexamportal.com](http://myexamportal.com/) | [www.couponlal.com](http://couponlal.com/) |[www.examlal.com](http://examlal.com/) |[www.joblal.com](http://joblal.com/) | [www.examyou.com](http://examyou.com/)

## (3) स्प्रेडशीट में जिस पॉइंट पर कॉलम और रो इंटरसेक्ट करते हैं उसे क्या कहते हैं ?

[A] col\_row

[B] कंटेनर

[C] box

[D] cell

Answer : [D]

[www.myexamportal.com](http://myexamportal.com/) | [www.couponlal.com](http://couponlal.com/) |[www.examlal.com](http://examlal.com/) |[www.joblal.com](http://joblal.com/) | [www.examyou.com](http://examyou.com/)

## (4) किस पीढ़ी के कम्प्यूटरों से "मल्टी प्रोग्रामिंग" का प्रयोग शुरु हुआ ?

[A] प्रथम पीढ़ी

[В] द्वितीय पीढ़ी

[C] तृतीय पीढ़ी

[D] चतुथ└पीढ़ी

Answer : [C]

[www.myexamportal.com](http://myexamportal.com/) | [www.couponlal.com](http://couponlal.com/) |[www.examlal.com](http://examlal.com/) |[www.joblal.com](http://joblal.com/) | [www.examyou.com](http://examyou.com/)

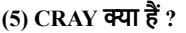

[A] मिनी कम्प्यूटर

[B] मेनफ्रेम कम्प्यूटर

[C] सुपर कम्प्यूटर

[D] सुपर कम्प्यूटर

Answer : [D]

[www.myexamportal.com](http://myexamportal.com/) | [www.couponlal.com](http://couponlal.com/) |[www.examlal.com](http://examlal.com/) |[www.joblal.com](http://joblal.com/) | [www.examyou.com](http://examyou.com/)

[A] सभी स्टाफ के लिए स्वतंत्र कम्प्यूटर [B] हर स्टाफ के लिए उपलब्ध पर्सनल कम्प्यूटर डाटा लेयर सिस्टम से प्राप्त हो सके और स्वौत्पादकता में वृद्धि कर सकें | [C] पेन्टियम द्वारा कम्प्यूटर [D] यह सभी

Answer : [D]

[www.myexamportal.com](http://myexamportal.com/) | [www.couponlal.com](http://couponlal.com/) |[www.examlal.com](http://examlal.com/) |[www.joblal.com](http://joblal.com/) | [www.examyou.com](http://examyou.com/)

 $(7)$  किसने पंच कार्ड का आरंभ किया ?

[A] पावरस

[B] जैकार्ड

[C] पास्कल

[D] इनमें से कोई नहीं

Answer : [D]

[www.myexamportal.com](http://myexamportal.com/) | [www.couponlal.com](http://couponlal.com/) |[www.examlal.com](http://examlal.com/) |[www.joblal.com](http://joblal.com/) | [www.examyou.com](http://examyou.com/)

#### $(8)$  पैकमैन नामक प्रसिद्ध कम्प्यूटर किस काम के लिए बना था ?

[A] खेल

[B] बैंक

[C] शेयर बाजार

[D] पुस्तक प्रकाशन

Answer : [A]

[www.myexamportal.com](http://myexamportal.com/) | [www.couponlal.com](http://couponlal.com/) |[www.examlal.com](http://examlal.com/) |[www.joblal.com](http://joblal.com/) | [www.examyou.com](http://examyou.com/)

#### (9) एक PC यूनिट के मदरबोर्ड पर विभिन्न समानांतर इलेक्ट्रिकल कंडक्टिंग लाइनों के सेटों से आपस में जुडे रहते हैं | इन लाइनों को क्या कहते हैं ?

[A] बसेस

[B] कनेक्टर्स

[C] कन्डक्टर्स

[D] कन्सीक्यूटिव्स

Answer : [A]

[www.myexamportal.com](http://myexamportal.com/) | [www.couponlal.com](http://couponlal.com/) |[www.examlal.com](http://examlal.com/) |[www.joblal.com](http://joblal.com/) | [www.examyou.com](http://examyou.com/)

#### (10) अधिकतर कम्प्यूटर समझ सकता हैं ?

[A] अंग्रेजी भाषा सदृश उच्चस्तरीय निर्देश

[B] BASIC

[C] कोई भी भाषा

[D] उपरोक्त सभी

Answer : [A]

[www.myexamportal.com](http://myexamportal.com/) | [www.couponlal.com](http://couponlal.com/) | [www.examlal.com](http://examlal.com/) | [www.joblal.com](http://joblal.com/) | [www.examyou.com](http://examyou.com/)

## $(11)$  भाषा जिसे कम्प्यूटर बिना ट्रांसलेशन प्रोग्राम के समझाता हैं कहलाती हैं -

[A] मशीनी भाषा

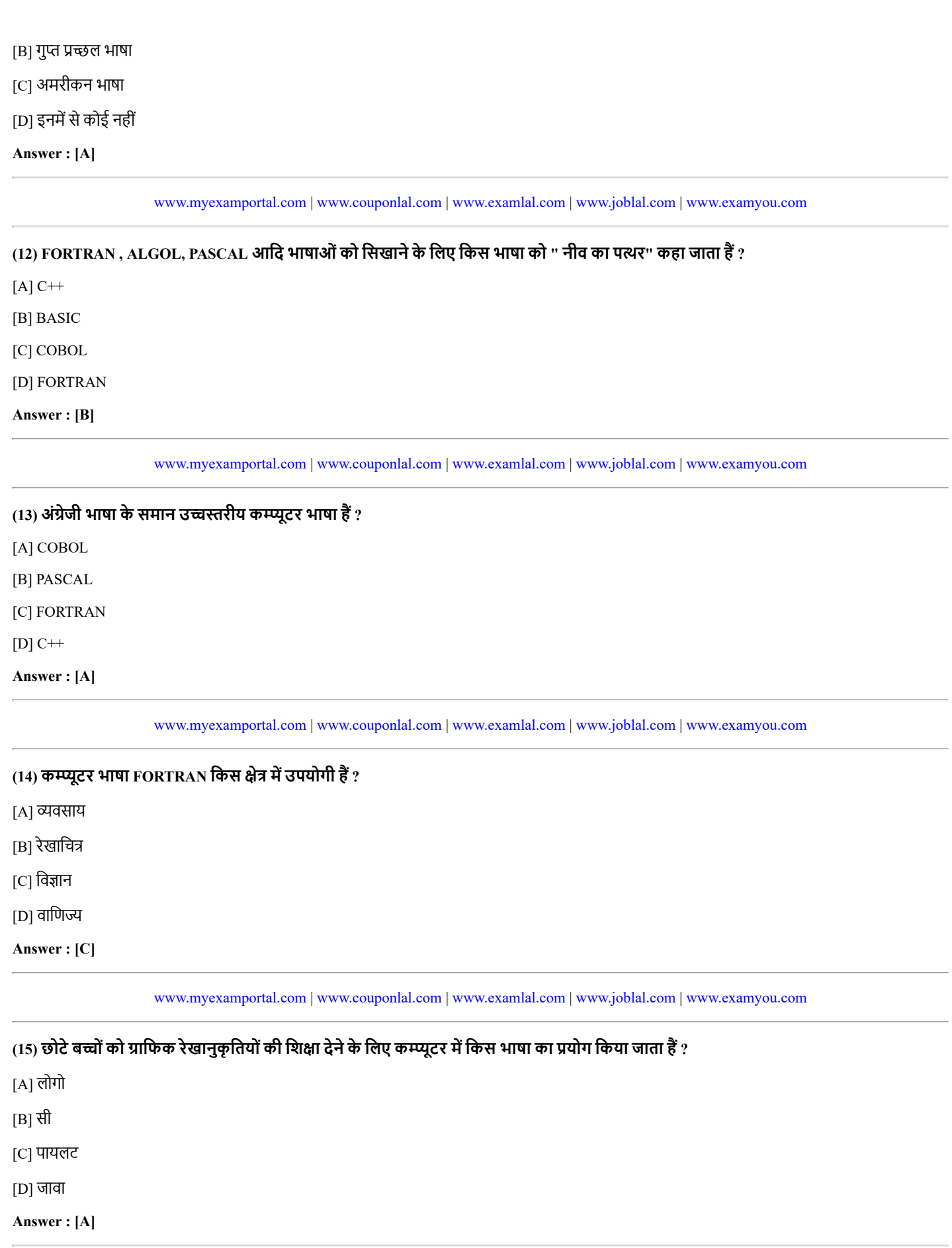

[www.myexamportal.com](http://myexamportal.com/) | [www.couponlal.com](http://couponlal.com/) |[www.examlal.com](http://examlal.com/) |[www.joblal.com](http://joblal.com/) | [www.examyou.com](http://examyou.com/)

 $(16)$  1964 में किसने बेसिक कम्प्यूटर भाषा का विकास किया था ?

 $[A]$  निकोलस बर्थ

[B] जॉन. जी. कैमी

[C] ग्रेस मूरी हॉपर

[D] जिम क्लार्क

Answer : [B]

[www.myexamportal.com](http://myexamportal.com/) | [www.couponlal.com](http://couponlal.com/) |[www.examlal.com](http://examlal.com/) |[www.joblal.com](http://joblal.com/) | [www.examyou.com](http://examyou.com/)

### $(17)$  सबसे तेज कम्प्यूटर कौनसा हैं ?

- [A] मिनी कम्प्यूटर
- [B] मेनफ्रेम कम्प्यूटर
- [C] सुपर कम्प्यूटर
- [D] इनमें से कोई नहीं

#### Answer : [C]

[www.myexamportal.com](http://myexamportal.com/) | [www.couponlal.com](http://couponlal.com/) |[www.examlal.com](http://examlal.com/) |[www.joblal.com](http://joblal.com/) | [www.examyou.com](http://examyou.com/)

#### (18) निम्नलिखित में से कम्प्यूटर का जनक किसे कहा जाता हैं ?

[A] एडीसन

[B] मैडम-क्यूरी

[C] मारकोनी

[D] चाה└बैवेज

Answer : [D]

[www.myexamportal.com](http://myexamportal.com/) | [www.couponlal.com](http://couponlal.com/) |[www.examlal.com](http://examlal.com/) |[www.joblal.com](http://joblal.com/) | [www.examyou.com](http://examyou.com/)

## (19) किस प्रिंटर द्वारा एक स्ट्रोक में एक अक्षर प्रिंट होता हैं ?

[A] डाट मैट्रिक्स प्रिंटर

 $[B]$  लाईन प्रिंटर

 $[C]$  लेजर प्रिंटर

[D] Юॉटर

Answer : [A]

[www.myexamportal.com](http://myexamportal.com/) | [www.couponlal.com](http://couponlal.com/) |[www.examlal.com](http://examlal.com/) |[www.joblal.com](http://joblal.com/) | [www.examyou.com](http://examyou.com/)

(20) सेव कर कम्प्यूटर बंद करने पर भी आपका डाटा रहता हैं ? [A] सेकेंडरी स्टोरेज डिवाइस [B] मदर बोर्ड [C] RAM [D] इनमें से कोई नहीं Answer : [A]

[www.myexamportal.com](http://myexamportal.com/) | [www.couponlal.com](http://couponlal.com/) |[www.examlal.com](http://examlal.com/) |[www.joblal.com](http://joblal.com/) | [www.examyou.com](http://examyou.com/)